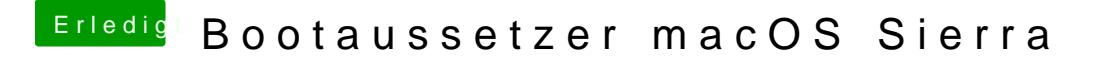

Beitrag von al6042 vom 6. November 2016, 11:25

Vielen Dank für die Info... Welche EFI-Dateien liegen denn jetzt bei deiner Clover-Config im Ordner Dri